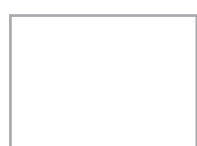

Chambre d'Agriculture du Nord-Pas de Calais Chambre d'Agriculture du Nord-Pas de Calais Vanessa Hucke - Hébegement insolite Vanessa Hucke - Hébegement insolite St Laurent Blangy cedex 62051 St Laurent Blangy cedex Salengro 56 avenue Roger Salengro Service Diversification Service Diversification 56 avenue Roger 62051

## **Mardi 7 décembre 2021**

Salle Bellengiez

# **Mardi 14 décembre 2021**

Salle Bretesche

Chambre d'agriculture 56 avenue Roger Salengro 62051 St Laurent Blangy

#### contact : **Vanessa HUCKE - 03.62.61.42.33 diversification@npdc.chambagri.fr**

Aide au remplacement : Vous pouvez bénéficier sous **de la propone du monde du coût de la propone du monde du coût de la propone du monde du coût de la propone du monde du coût de la propone du monde du coût de la propone d** votre remplacement, prenez contact avec votre Service de Remplacement pour plus d'informations

Crédit d'impôt : Le montant du crédit déductible des impôts correspond au total des heures passées en formation, au titre d'une année civile, multiplié par le taux horaire du SMIC dans la limite de 40 heures par année civile et par entreprise.

*Par exemple, une entreprise, dont le dirigeant unique suit en 2020 10 heures de formation, pourra déduire en 2021 un crédit d'impôt de 101 €,5 € = 10 x 10,15 € (Smic en vigueur en 2020).* 

Pour valider l'inscription un contrat sera envoyé par courrier aux participants avant leur entrée en formation.

#### **Il est impératif de renvoyer le bulletin d'inscription et le règlement par chèque avant le 15 novembre 2021.**

Le nom des intervenants, des formateurs, dates et le lieu sont donnés à titre indicatif. Une attestation de fin de formation est remise aux participants à l'issue de la formation.

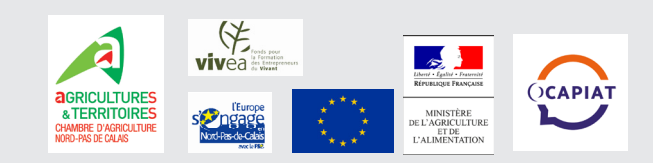

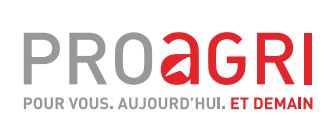

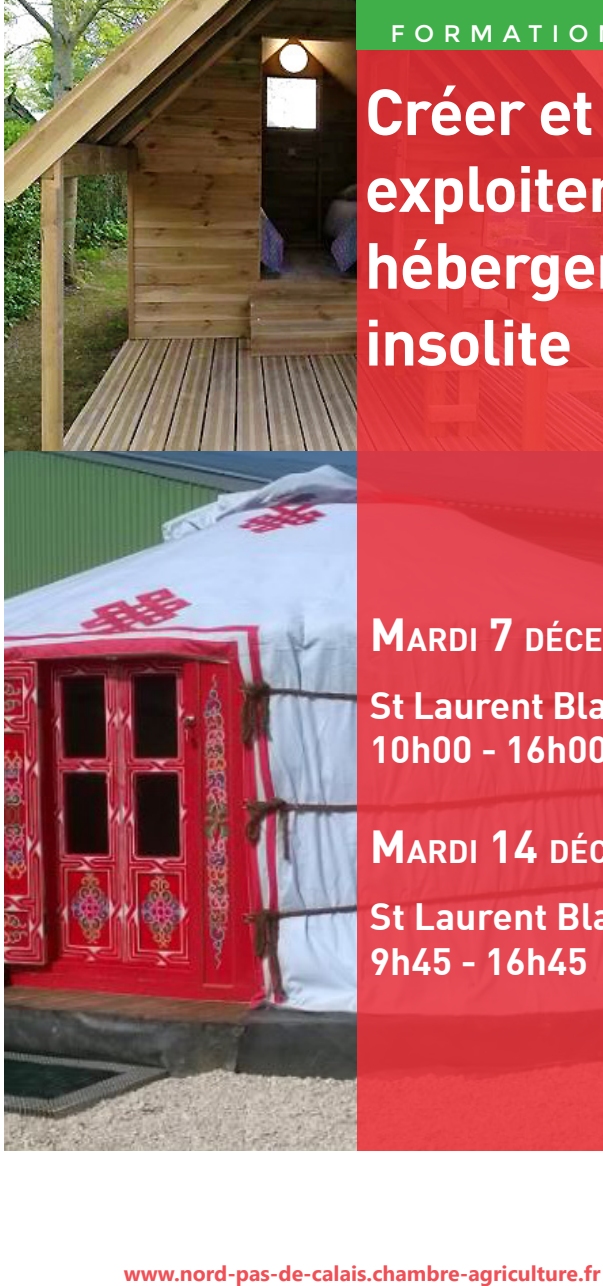

FORMATION

# **Créer et exploiter un hébergement**

**MARDI 7 DÉCEMBRE St Laurent Blangy (62) 10h00 - 16h00**

**Mardi 14 déce mbre St Laurent Blangy (62) 9h45 - 16h45**

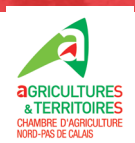

#### **OBJECTIFS**

- **E Identifier les différentes étapes de** mise en place d'un hébergement insolite
- \* Connaître la diversité des hébergements insolites et leurs caractéristiques
- \* Maîtriser les obligations réglementaires, administratives

### $PUBLIC$

Exploitants (es) souhaitant créer un hébergement insolite

### $\blacksquare$  TARIF\*

<sup>8</sup> 105€ pour les cotisants VIVEA (chef d'exploitation, conioint collaborateur, cotisant solidaire, aide familial).

<sup>®</sup> 315€ la journée pour les non cotisants **VIVEA** (salariés agricole et autres statuts) Vous êtes salarié agricole? Une part des frais d'inscription peut être prise en charge par OCAPIAT.

### $\bullet\bullet\bullet$

#### **INTERVENANTS**

- \* Antoine BAJEUX, service foncier -Chambre d'agriculture du Nord-Pas de Calais
- \* Francis VARENNES, juriste indépendant
- \* Stéphane DUMAS, société Bubbletree
- \* Valérie LOUCHEZ, conseillère diversification - Chambre d'agriculture du Nord-Pas de Calais

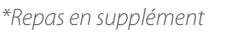

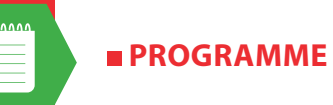

- B Cahier de bord de mise en place d' hébergement insolite
- E Relever de la concurrence
- E Les priorités régionales d'interventie touristique
- E Les différents hébergements insolites leurs caractéristiques
- B Communiquer et commercialiser prestation
- **E Zoom sur les bubbletree**
- E Les règles d'urbanisme applicables a hébergements insolites
- E Les aspects juridiques, fiscaux, socia spécifiques aux hébergements insolites

#### PRÉREQUIS INDISPENSABLE

Adressez pour le 15 novembre à va louchez@npdc.chambagri.fr, l'extrait plan de zonage et le règlement écri document d'urbanisme (PLU, PLUI, communale...) applicables à la ou parcelles projetées pour votre projet af pouvoir les étudier au préalable.

Pour ce faire, rapprochez-vous de la m ou du service instructeur de la commun de communes

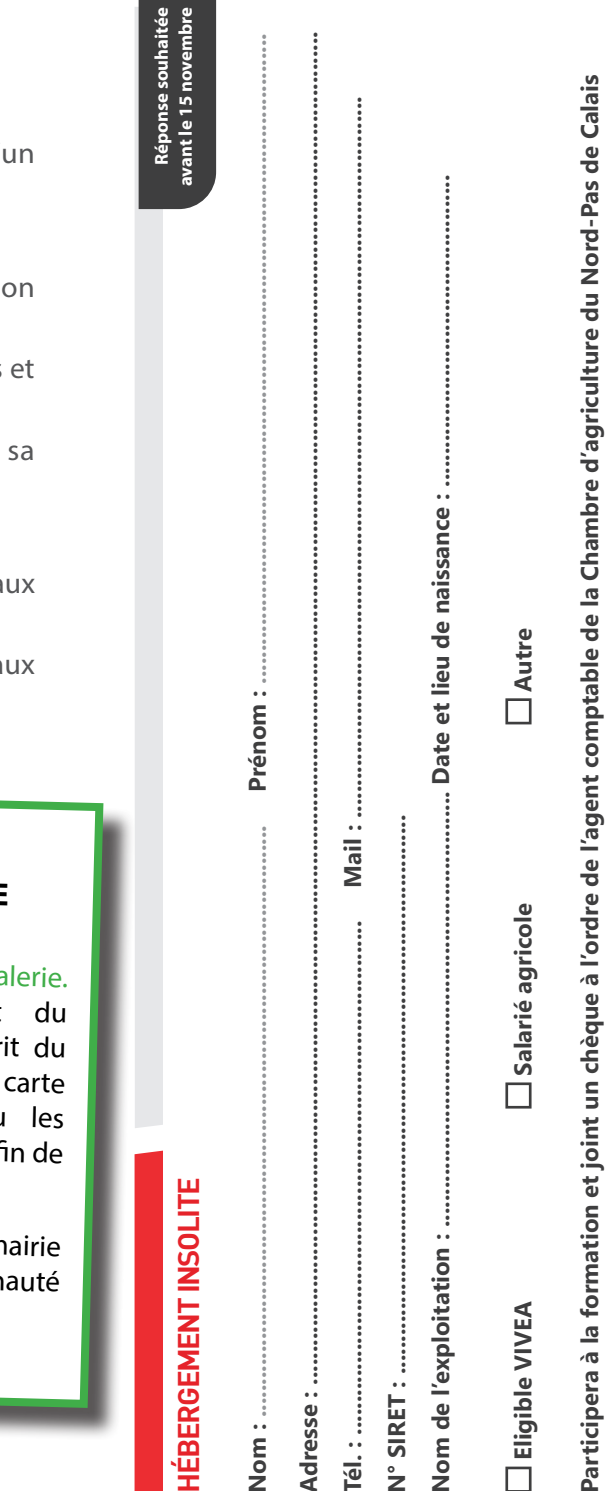

璺

montant de participation

conjoint, avec le

être

à la formation, l'inscription devra bien<br>e la possibilités de suivre la formation).

participe

arié du chef d'exploitation qui<br>à nous contacter afin d'étudie

e conjoint sal

NB : L'inscription ne peut se faire qu'au nom d'une personne physique.<br>orrespondant. Les personnes en situation de handicap ou à besoin par

315€ pour les non cotisants VIVEA

 $\Box$ 

 $\Box$  105 $\epsilon$  pour les cotisants VIVEA

signature